## $ICP$

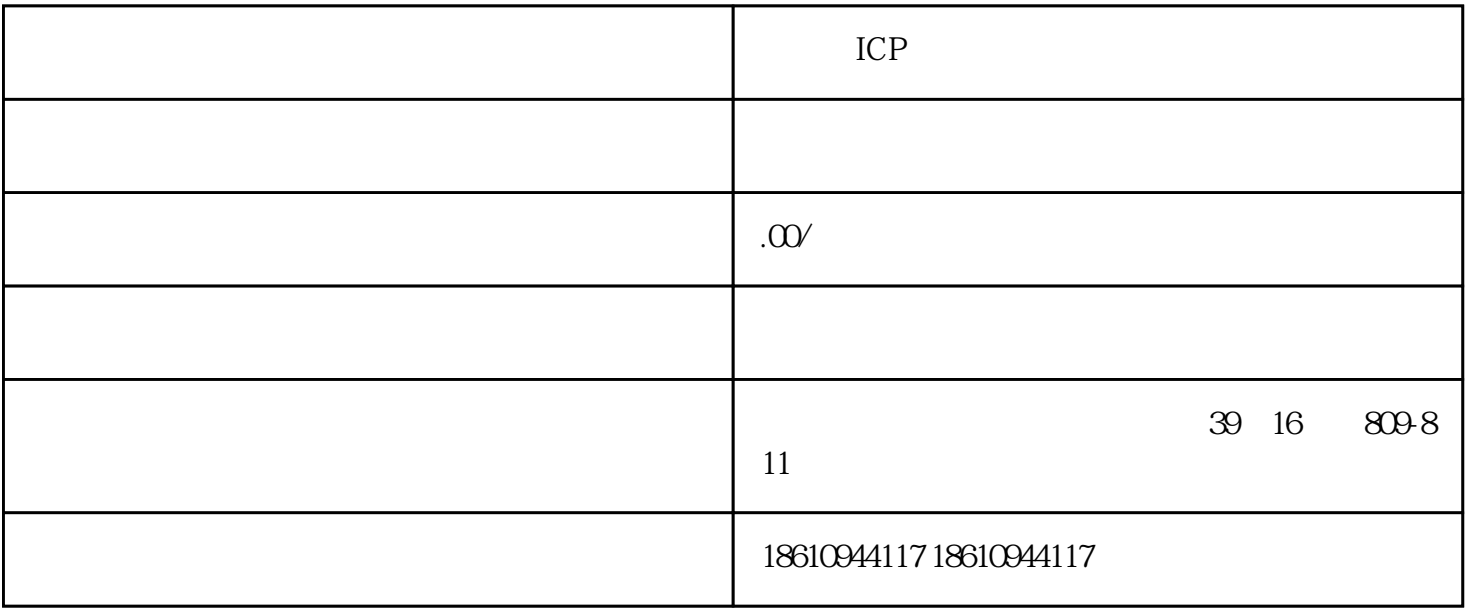

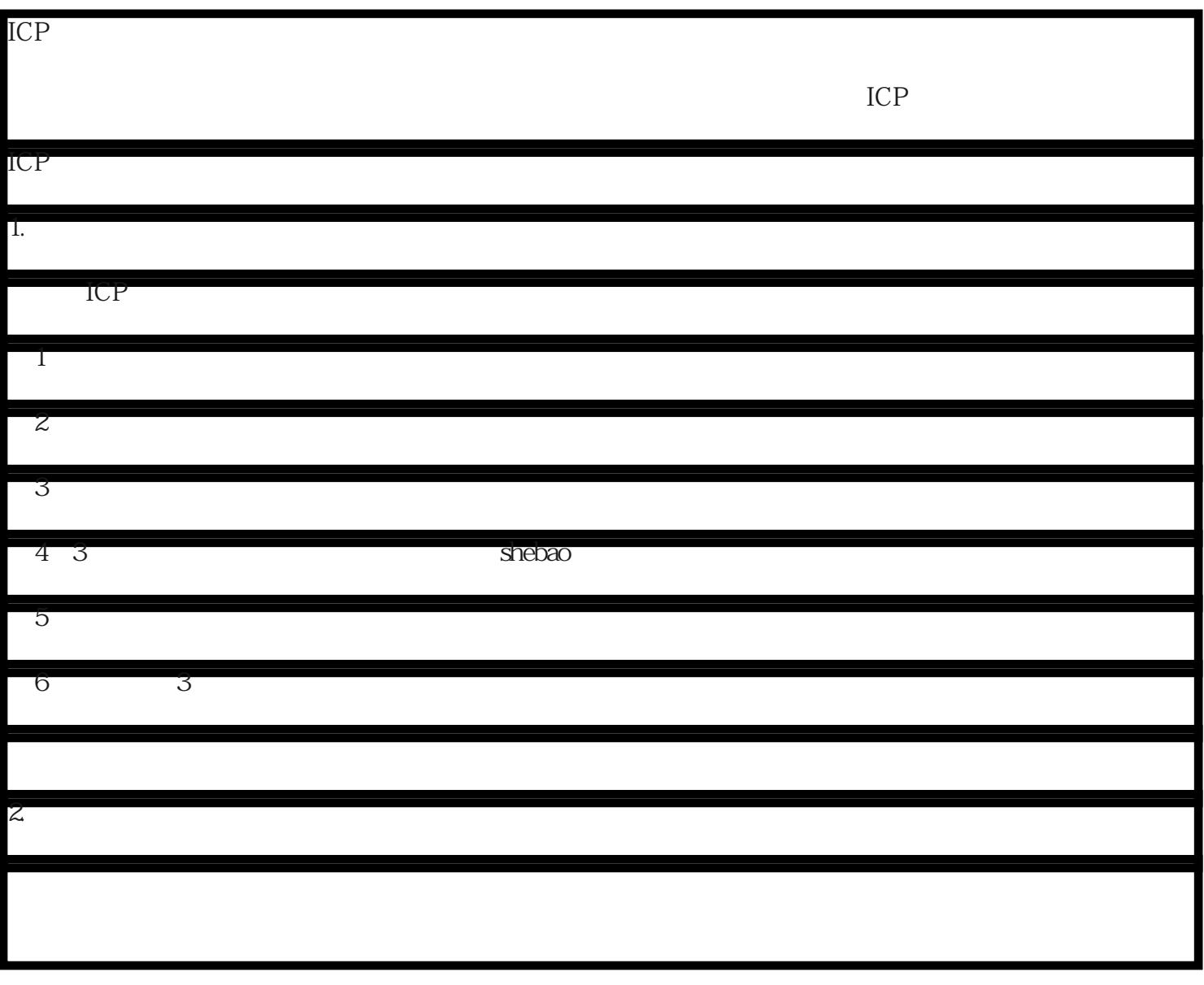

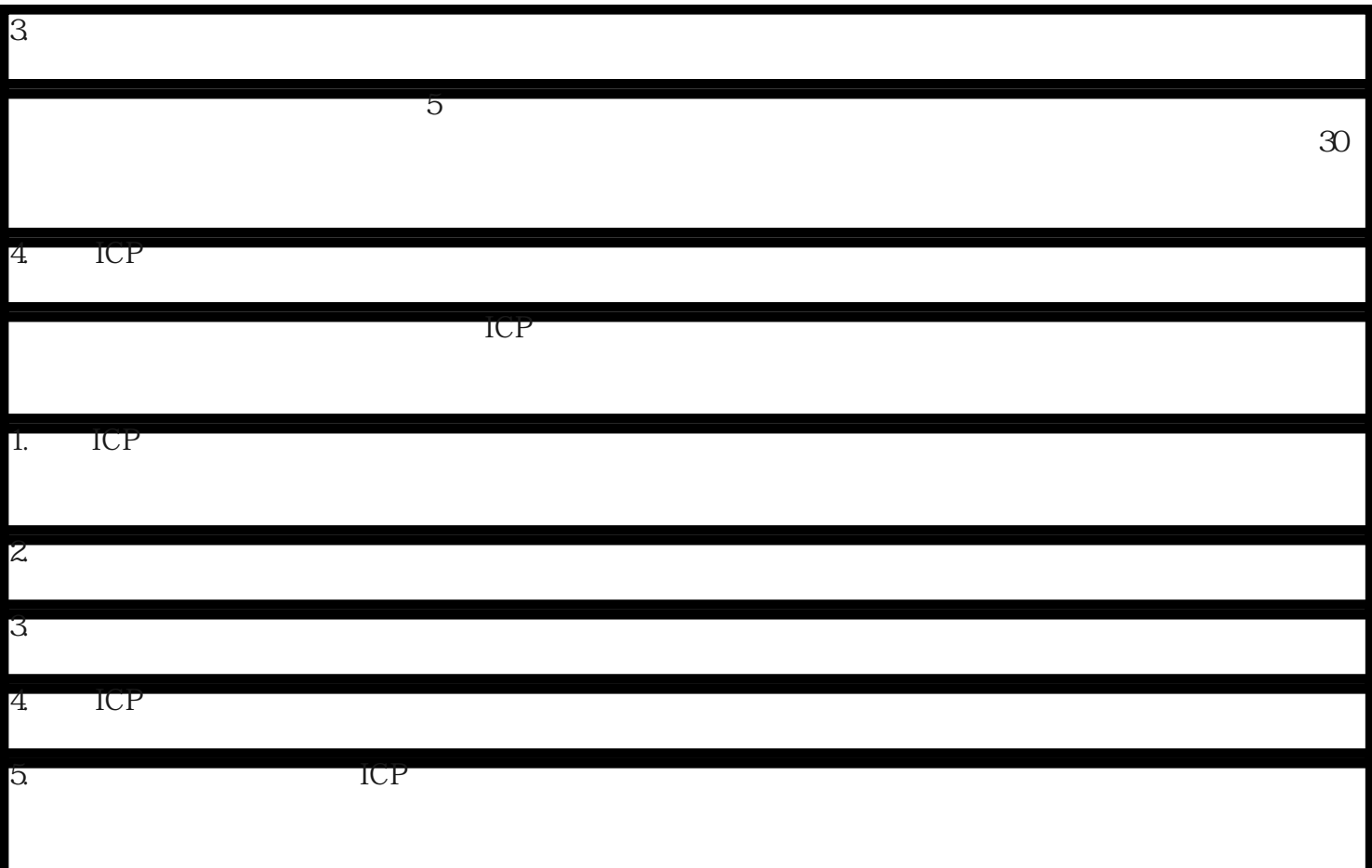